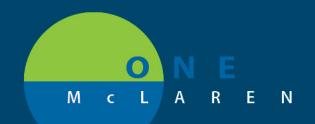

# CERNER FLASH

## Social History Update - Electronic Cigarette/Vaping

Tuesday May 19th, 2020

#### **Workflow Changes Overview**

**Update:** Effective now, an **Electronic Cigarette/Vaping** section has been added to the **Social History** component within the Intake Form. This is a required field so that all adult and teenage patients can be assessed for use of these products.

Intended Audience: All Ambulatory Clinical Staff.

### **Documenting Electronic Cigarette/Vaping**

As part of the intake process, Clinical Staff must document the patient's Electronic Cigarette/ Vaping history.

- 1) From the Intake Form, navigate to the Summary tab, then scroll down to Social History.
- 2) Under Social History, the required Electronic Cigarette/Vaping category is located under Tobacco.
- 3) Right-click on **Electronic Cigarette/ Vaping** and select **Add Electronic Cigarette/ Vaping History** to begin documenting.

| / 🖬 🛇 🕷 🗖 🛧 🖊 🛛                    |                               | [                      |                                                                                                    |                                                                                                    |
|------------------------------------|-------------------------------|------------------------|----------------------------------------------------------------------------------------------------|----------------------------------------------------------------------------------------------------|
| Performed on: 05/15/2020           | ◆ ✓ 1032 ◆ EDT                | Electronic Cigarette/V | - Annual Maria                                                                                                    |                                                                                                    |
| Summary                            |                               | *E-Cigarette Us        | Never     Use, within last 90 days     Former use, guit more than 90 days ago                                                   | Started at age: Age Vear(s) Stopped at age: Age Vear(s)                                                                                                    |
| PHQ9                               | Social History                | Unknown/?              | Refused e-cigarette screen<br>Unknown/Not obtained                                                                              | Previous treatment Previous treatment Previous tre |
| Allergies / Meds                   |                               |                        | ☐ 26-50 inhales/day<br>☐ 51+ inhales/day<br>☐ 1/4 cartridge/day                                                                 |                                                                                                    |
| Problems                           | Mark all as Reviewed          |                        | VI2 cartridge/day<br>cartridge/day<br>cartridge/day<br>Other<br>Type<br>Cannabinoid infused<br>Navored only<br>Noticine infused |                                                                                                    |
| Vision Testing POC                 | Social                        |                        |                                                                                                    |                                                                                                    |
| Past Medical History               | 🕂 Add 🗹 Modify 🛛 Display: 🗛   | C Tyr                  |                                                                                                    |                                                                                                    |
| Procedures / Surgeries             | Category                      | Number of yea          | Other:                                                                                                    |                                                                                                    |
| Family History                     | * Tobacco                     |                        |                                                                                                    |                                                                                                    |
| OB / GYN History                   | * Electronic Cigarette/Vaping |                        |                                                                                                    |                                                                                                    |
| Fall Risk Assessment               | * Home/Environment            |                        |                                                                                                    |                                                                                                    |
| More Vitals                        | Alcohol<br>Substance Use      |                        |                                                                                                    |                                                                                                    |
| ROS                                | Exercise                      |                        |                                                                                                    |                                                                                                    |
| Musculoskeletal Patient History    | Sexual                        |                        |                                                                                                    |                                                                                                    |
| Initial Report of Work Injury or C | Nutrition/Health              |                        |                                                                                                    |                                                                                                    |
| Advance Directive                  | Employment/School             |                        |                                                                                                    |                                                                                                    |
| Psychosocial/Spiritual             | Psychosocial<br>Other         |                        |                                                                                                    |                                                                                                    |

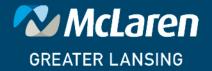

## DOING WHAT'S BEST.